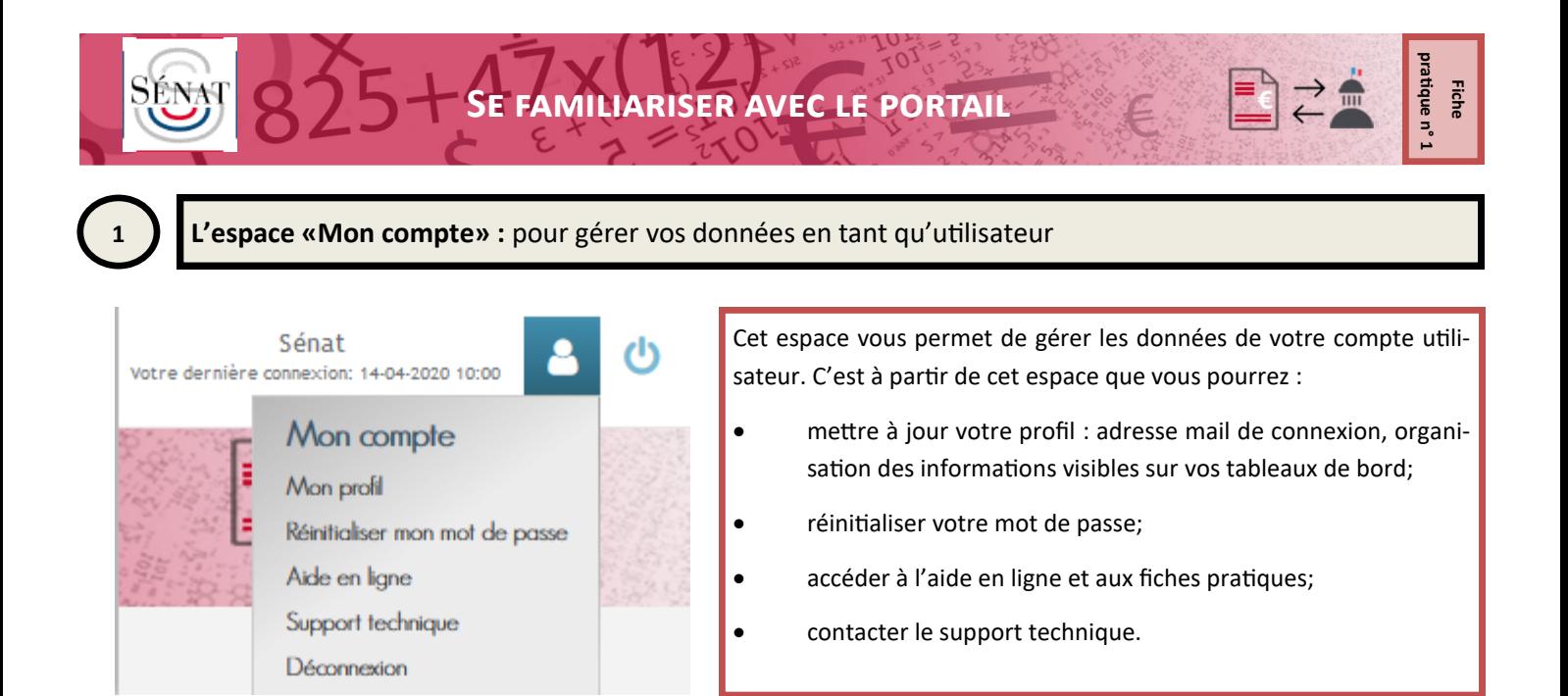

## **2 Les espaces essentiels**

Les fonctionnalités du Portail sont matérialisées par des modules. Les modules s'affichent sous forme d'espaces distincts sur la page d'accueil.

Cliquez sur un «espace» donne accès aux fonctionnalités qui lui correspondent.

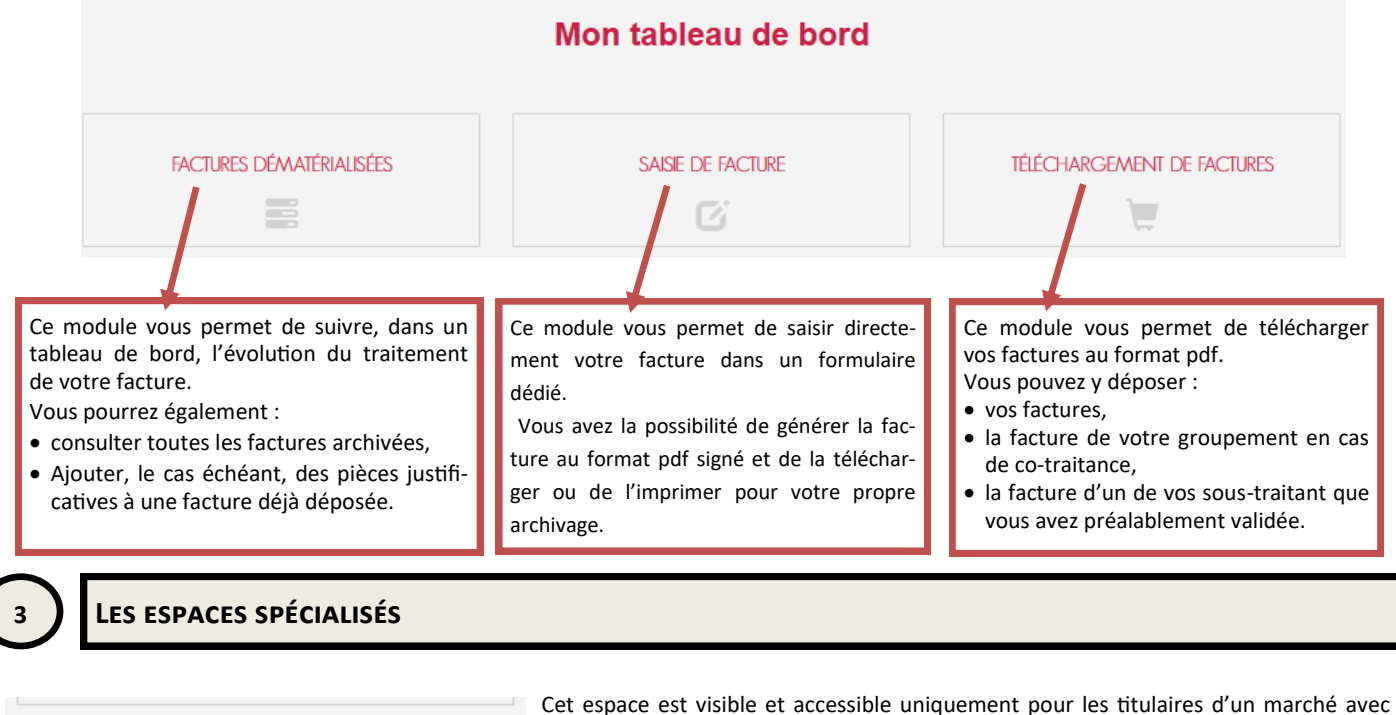

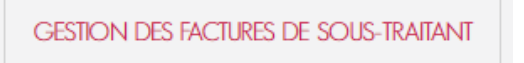

sous-traitance et pour les sous-traitants.

Cet espace permet :

- au titulaire de consulter et de valider (ou de refuser) les demandes de paiement émises par ses sous-traitants admis au paiement direct.
- au sous-traitant de suivre les factures déposées en attente de validation par le titulaire.